## **Download Photoshop CC 2015 Version 17 Licence Key {{ NEw }} 2022**

Installing Adobe Photoshop and then cracking it is a fairly simple process. First, you'll need to download and install the Adobe Photoshop software on your computer. Then, you need to locate the installation.exe file and run it. Open the installation.exe file and follow the on-screen instructions. The installation process should be fairly simple. Once the installation is complete, you need to locate the patch file and copy it to your computer. The patch file is usually available online, and it is used to unlock the full version of the software. Once the patch file is copied, you need to open it and follow the instructions on how to apply the patch. Once the patching process is complete, you will have a fully functional version of Photoshop on your computer.

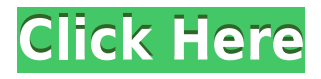

You are able to create or open multiple files from one document, so you can work on multiple projects at once. You can also edit your files as well as change color with ease. Along with this, we can also create new layers, complete one-page prints, create Live Art Studio templates, and change the file sizes while maintaining the quality in Adobe Photoshop. One area where Photoshop really shines is in the interface. Photoshop lets you work on a 16.9-inch MacBook Pro with a 30-inch display. Using a camera or photos from Facebook or Google is easy. What makes the feature most useful, though, is the flexibility of the mobile app. By adapting your brush size, colors, and other editing tools to the size of the screen, you can confidently edit most of your photos from a phone or tablet. If you like using a dSLR, Photoshop's desktop form factor works just as well. No matter where your camera or photos are stored, Photoshop's interface adapts to convert them to your phone or tablet. For instance, if you're editing a sequence of photos from a recent road trip, you can use the full size version of the app and just drag each photo in in turn. As your photos pop into view, you can tap and hold to adjust brush size and color and make fine adjustments on the fly. The app seamlessly adjusts between editing the entire photos or simply deleting the background so you can see a modified part of the image as you work, which is practically just as easy. Obviously, you can't undo or redo changes made to items over on your desktop. If you want to save a Cloud Document or link to someplace that has a version history, you don't have this option on a mobile device or tablet, but you can sync a remote version of the file.

## **Photoshop CC 2015 Version 17With License Key 64 Bits {{ lAtest versIon }} 2023**

There are a variety of features included in Photoshop on the web. The biggest story for Photoshop is that it runs in your browser with a minimum of compatibility problems. On mobile, the app is available for iOS and Android. There is an option of purchasing a subscription that grants access to everything the website offers. The web is desktop-only, so if you want mobile access, you'll need a webkit browser. One of the most anticipated tools on the web is the web version of Photoshop which leverages WebAssembly to run the app in your browser. With this, you can easily share photos, just like you would on any desktop. You get to alter photos in real-time or swap out features like HDR and filters. The downside is that you will only get the basics. For example, you can't manipulate layers with varied opacity and nothing more. If you want more, you will need to download a standalone version. However, if you're fine with the web browser, it is an excellent experience. Many web developers tout that the web version is similar to its desktop counterpart, but it's still not ready or stable to call it a replacement for Adobe Photoshop on your desktop. Some examples of limitations are: With a look and feel that closely matches the precision of the desktop experience, Photoshop Camera allows you to compose and post-process your photos in an intelligent way that can't be done natively on a phone. Just like on the desktop, you can adjust crop, mask and curves adjustments first in Camera and then later refine them using Photoshop. With the experience of Photoshop, you can instantly turn a smartphone into a high-end artistic tool, whether you're shooting video or stills. In addition, the deep learning capabilities of Adobe's AI technology are applied to a set of industry-first mirrorless lens movements to create an experience that has never been possible in the digital medium. The result is a mobile lens that's just as capable as DSLR lenses, and frees up users to shoot incredible photos like never before. e3d0a04c9c

## **Download free Photoshop CC 2015 Version 17Patch With Serial Key Serial Number Windows X64 {{ lAtest versIon }} 2022**

2. What to expect from each update. Photoshop has just two main updates every year. Each update mostly adds new features ranging from new ways to share photos to new tools for perfecting and improving. Every update in the future will look more intriguing and useful. It will mainly add new features, and some of them will be essential for your workflow. If you have the patience to master the tool and want something more than a typical photo editing tool that's proofed to last then you should definitely check out Ommission. It's a photography add-on that stamps on digital photos like magic, and yet another new feature from the software giant. It needs no introduction so we won't tell you what it does here. It's a plugin that you insert into Photoshop and labels each assembled part of the photo. It's a nice addition and a nice quote about Photoshop from one of the Editors at Yosemite: "Ommission is an extremely versatile tool, and for me it's the most exciting editing app of 2014. It helps to give a feeling of a real-world analogue manual photo printing, almost like oldschool. I strongly encourage you to try the app if you're interested in abstract photography and creative photo manipulation."

Read more Project Variance is a great little tool in the new features of Photoshop. It offers three settings: Background, Light, and Bevel & Crack. It comes handy when helping you to present a particular element in an image. With Project Variance, you can easily adjust the layers of an image and hide unwanted elements or highlight what you'd like to see.

adobe download photoshop 2020 adobe download photoshop 2021 adobe photoshop 7.0 free download adobe download photoshop free adobe photoshop download for pc adobe photoshop free download for pc adobe photoshop 8.0 free download adobe photoshop free download for windows 10 adobe photoshop download for windows 10 adobe download photoshop cs6

Although Photoshop provides many of the key functions and tasks of a pro designer's toolset, the learning curve can be steep if you are starting from scratch. This book will help you get up to speed quickly and change your approach to design and photography. In addition to a comprehensive training course, this book includes a series of visual guides, tips, and tricks to help you get started. Although Adobe Photoshop is a more powerful alternative to other design platforms, it still requires a certain degree of technical expertise to get the most out of it. Adobe Photoshop is not the only graphic design software option, and learning the differences between what Photoshop can do and what else can do, and at what cost, will help you stand out—even if you never open Photoshop until you're an expert. Adobe Photoshop is an essential tool for all designers. In this book, you'll learn the basics and tools that bring out the creative power of Photoshop for design and photography. In this course, you will learn how to use the lightweight Adobe Photoshop to plan, sketch, paint, and photograph projects. You'll move from concepts into realistic design layouts, learn how to implement textures, and discover how to enhance your photographs, then transfer your work to the web. You'll learn the parts of a Photoshop file, the layers of a Photoshop file, sharpen and soften your photos, and use the Liquify filter to achieve extreme design. Adobe can be used to design almost anything that is on the web. Adobe Web Design Fundaments is an easy read that gives you a heads-up on the fundamentals of the web design process in Adobe, and opens up a range of tools and utilities. We will start you off with a clear and concise introduction to the Adobe Creative Cloud platform and its

tools, then dive into topics such as type, colour and imagery, layouts, artboards, and design principals, by which you will learn the basics of using Adobe Photoshop and Illustrator.

Mast is a new font service from Adobe for Photoshop that gives you a set of professionally designed fonts to inject into your creative projects. That's right. What was formerly an optional add-on is now part of the standard font catalog. You can start with a set of fonts that are distributed as freeware or you can pay \$40 to download Mast's type library. New in Photoshop CC, you can create and manipulate vector (a type of artwork) drawings right in Photoshop. As of version 20, a new feature called Live Trace is also available in CC. This tool helps you to turn a vector graphic into a bitmap by selecting areas on a canvas, tracing over areas that you want to keep, and then quickly editing those areas. Elastic Image is a feature that makes it possible to stretch or compress images globally along the x and y axes. This feature is used in Photoshop, Dreamweaver, InDesign and Fireworks. The new feature is also available in Photoshop CS6. September has long been rumored to be Apple's month of iPhone 5S and 5C refreshes, and Apple's new headquarters in Cupertino is certainly taking advantage of its manufacturing strength. The 2-for-1 devices of the iPhone 5C and iPhone 5S were announced last year, but Apple still hasn't officially picked up production, though the devices have been rumored to be shipped to Apple stores as of late. The Cupertino native has apparently even had to build iPhone cases ahead of the anticipated refreshes. Reasons for using 2D image composition and creating 3D content and website layouts in Photoshop for example include:

- Custom web or mobile app UI really use your imagination here!
- 2D web or mobile design and navigation still can be showcased using native web technology
- Design the concept of 3D application build your own idea and prototype
- Editorial wheel for 3D concept or production.

<https://soundcloud.com/nogaaboucasd/xforce-keygen-autocad-2019-64-bitzip> <https://soundcloud.com/binesibthand1976/galactic-monster-quest-hacked> <https://soundcloud.com/denisrjaale/carnal-souls-game-download> <https://soundcloud.com/cartietinme1986/sofistik-reinforcement-detailing-2016-crack> <https://soundcloud.com/kerttucernaa/farming-simulator-2013-lan-multiplayer-crack-fix> <https://soundcloud.com/lbizuroogac1983/vivado-xilinx-patch-license-lib-crack> <https://soundcloud.com/acfranerat1975/lisrel-8-7-full-version-free-download> <https://soundcloud.com/denposymna1982/virtual-audio-cable-415-full-version-download> <https://soundcloud.com/aforlacacit/eplan-electric-p8-22-crack-x64> <https://soundcloud.com/binesibthand1976/netop-vision-pro-full-crack-kid> [https://soundcloud.com/rsmironanexc/libro-y-solucionario-ingenieria-economica-guillermo-baca-curre](https://soundcloud.com/rsmironanexc/libro-y-solucionario-ingenieria-economica-guillermo-baca-currea-rar) [a-rar](https://soundcloud.com/rsmironanexc/libro-y-solucionario-ingenieria-economica-guillermo-baca-currea-rar) <https://soundcloud.com/nyacloninles1985/the-order-1886-pc-torrent-26> <https://soundcloud.com/caeciloju1981/problems-in-mathematics-by-v-govorov-pdf-free-download> <https://soundcloud.com/denisrjaale/gutmann-mega-macs-pc-software-download>

<https://soundcloud.com/lbizuroogac1983/mastercam91sp2-crackiso>

Adobe's Content-Aware Move feature is a powerful tool for resizing your images. It's an important feature if you're trying to fit a full-sized image on a small mobile device, for example. It can be used to resize images to the correct proportions after you've applied other image editing and processing steps such as brightness, contrast, saturation and hue/tone adjustments. Adobe's Content-Aware Fill feature is very useful for, you guessed it, getting unwanted objects out of your picture. ContentAware Fill works on most objects, even text. You can select an area where a photo appears to "fill in the space" around it (cropping out other parts of an image), then select the correct fill option from the top menu to find and remove the unwanted objects. You can adjust the results so that the rest of the image remains untouched. Other great features include Adobe Premiere Pro, which is part of the Adobe Creative Cloud subscription to include a robust community of digital media experts and professionals who can help you edit, enhance, or create video to almost any format. This includes professional online learning and access to online communities and forums. **Adobe Photoshop Features** In addition to Substance development, there will also be pioneering development in Adobe's flagship, and long-time rival product, Lightroom. A special focus will be put on making Lightroom more accessible for anyone to use, from beginners and hobbyists, to professionals and artists who work with images on a day-to-day basis.

Adobe Photoshop has been around for more than three decades now. During this time, the design and features of the application have evolved and changed multiple times – sometimes as a result of what new software and technologies are available. Over the years, the appearance of Photoshop itself has changed — and the application itself has become more complex . These changes continued in 2019 and present themselves once again in 2020. While changes have been made to the design and appearance of Photoshop over the years, the core features have remained more or less the same. Camera support and basic image editing are common features for all variants of Photoshop, and will be covered in this article. As well as this, we'll take a look at some of the more eccentric features that have made a name for themselves. Photoshop CC now takes advantage of the ability to connect a camera via USB with either a Logitech Logitech H55 USB camera or Logitech Webcam C920 USB camera. Both cameras are supported on Windows and macOS operating systems. Photoshop now lets you apply a blur effect to images. Of course, no mobile filter is complete without a pinch of distracting Instagram-like blurring. Photoshop's new feature, "Blur Profile," provides five blur profiles for you to choose from — from large-focus to small-focus blur, with three levels of blur (from "strong" to "weak"). You can crop to the desired area on your photo and start applying the blur quickly! (This is content-aware, so it won't remove whatever you have in the foreground of your photo.)